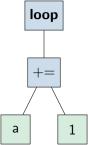

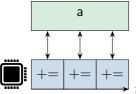

t

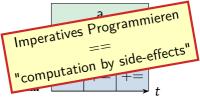